## **Baulücken-Auskunft**

Lage:

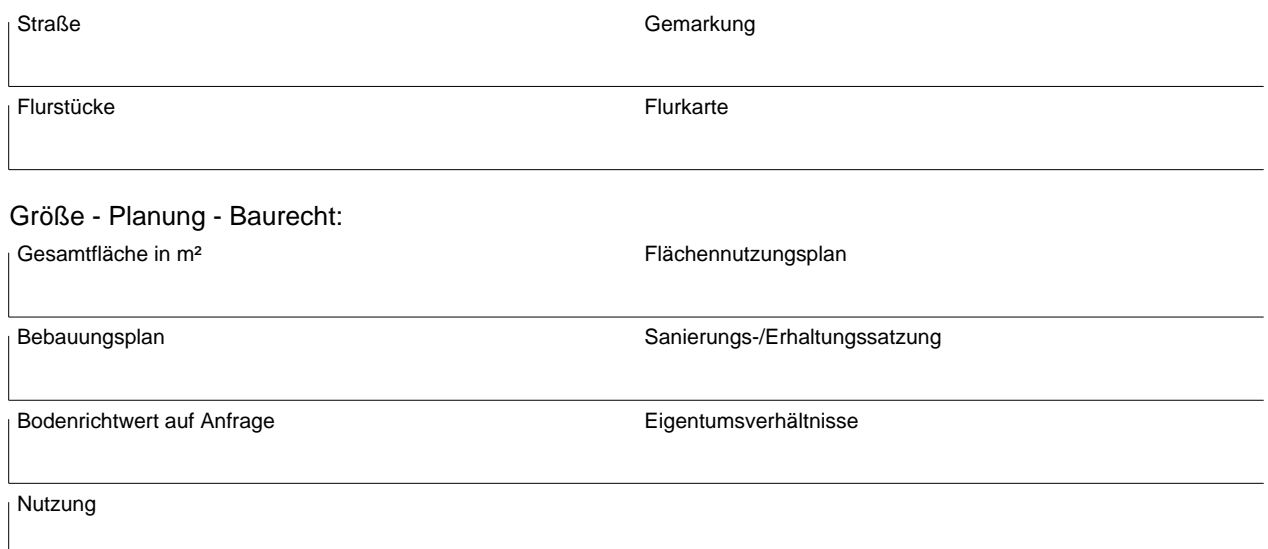

## Hinweise:

- Die Darstellung ist unmaßstäblich.

- Gelbe Umringe sind Neubauten seit 1990.

- Römische Ziffern geben die Vollgeschosse an.

Die Kennzeichnung von Flurstücken und Flurstücksteilen als Baulücke oder Baufläche kann nicht mit der Genehmigung der Bebaubarkeit gleichgesetzt werden. Diese richtet sich nach den Zulässigkeitsvorschriften für Bebauungspläne, vorhabenbezogene Bebauungspläne und dem Innen- oder Außenbereich nach §§ 30, 33, 34 und 35 BauGB. Für Rückfragen hinsichtlich Bebaubarkeit der einzelnen Flächen stehen das Bauaufsichtsamt und das Stadtplanungsamt der Landeshauptstadt Dresden zur Verfügung.<br>Felder zurücksetzen **in Auf Server Speichern III** Lokal Speichern **in Formular absenden** 

Formular ID:

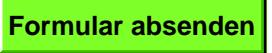